# ORACLE®

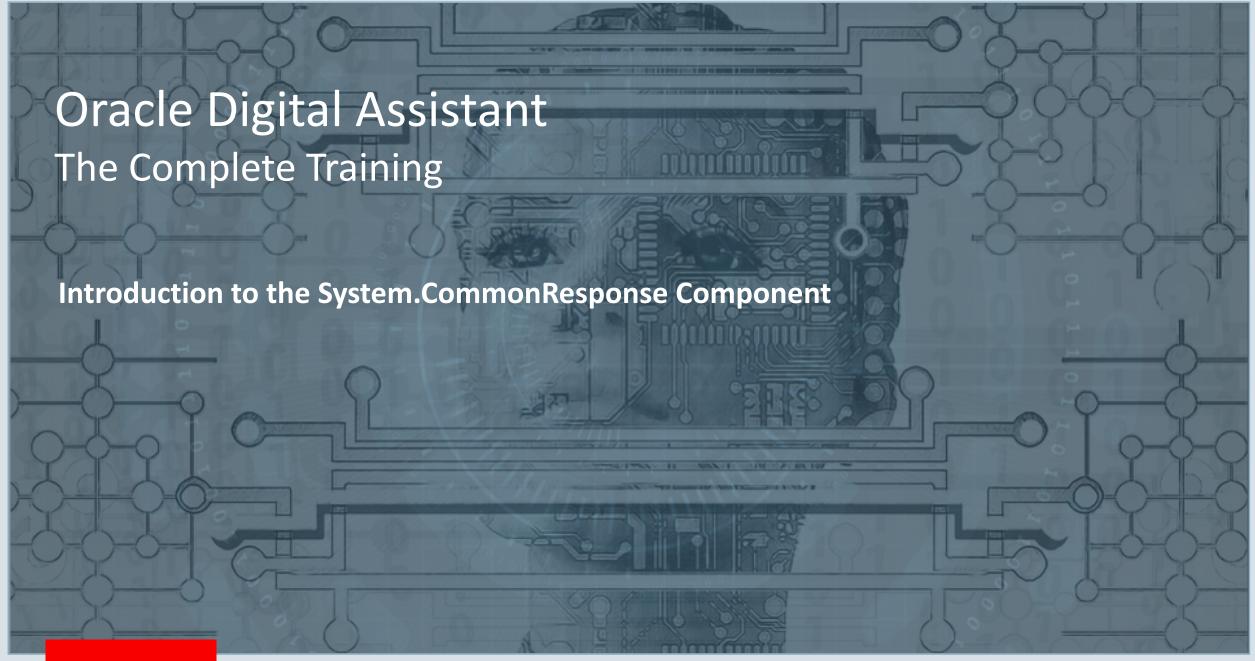

#### Safe Harbor Statement

The following is intended to outline our general product direction. It is intended for information purposes only, and may not be incorporated into any contract. It is not a commitment to deliver any material, code, or functionality, and should not be relied upon in making purchasing decisions. The development, release, and timing of any features or functionality described for Oracle's products remains at the sole discretion of Oracle.

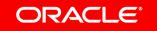

- Building good conversational UI
- Building an input text component
- Displaying value and action lists
- 4 Creating a card layout

- Displaying attachments
- 6 Choosing a location
- 7 Local & global actions
- 8 Composite responses

- Building good conversational UI
- 2 Building an input text component
- Displaying value and action lists
- 4 Creating a card layout

- 5 Displaying attachments
- 6 Choosing a location
- Local & global actions
- 8 Composite responses

There is **no excuse for bad** user interface **design** when building chatbots.

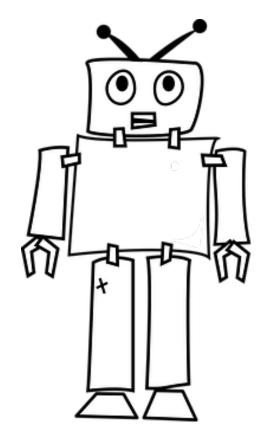

## Building compelling chatbot user interfaces

- Guide and assist users in making a choice or providing input
- Display a UI that is pleasing to the eye
  - Lists, Card Layouts, Images, Buttons or a combination of them
- Optimize bot responses for the messaging channel that is used

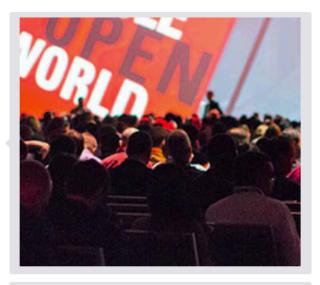

About Oracle

Oracle provides essential elements for companies to pioneer innovations and drive new business models.

For example, applications based on artificial intelligence (Al) can suggest the next best actions, automate answers, and provide personalized service.

Get our latest facts sheet ..

http://www.oracle.com/us/corporate/oracle-fact-sheet-079219.pdf

... or contact an expert.

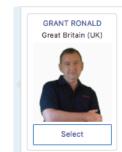

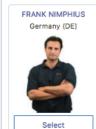

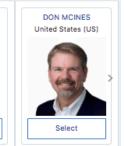

#### Common response component

- The 'Clark Kent' among the system components
  - Can build simple and complex bot UI
  - Support for composite bag entities and iterators
  - Renders text, list, cards, location and attachment UI
- Aligns with Conversational Message Model (CMM)
- For many use cases, avoids the need for custom components

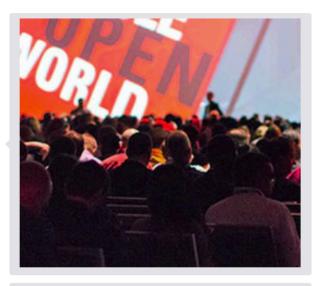

About Oracle

Oracle provides essential elements for companies to pioneer innovations and drive new business models.

For example, applications based on artifcial intelligence (AI) can suggest the next best actions, automate answers, and provide personalized service.

Get our latest facts sheet ..

http://www.oracle.com/us/corporate/oracle-fact-sheet-079219.pdf

... or contact an expert.

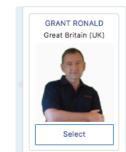

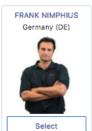

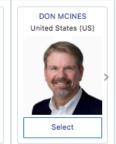

- Building good conversational UI
- Building an input text component
- Displaying value and action lists
- 4 Creating a card layout

- 5 Displaying attachments
- 6 Choosing a location
- Local & global actions
- 8 Composite responses

## Creating a text response using the component templates

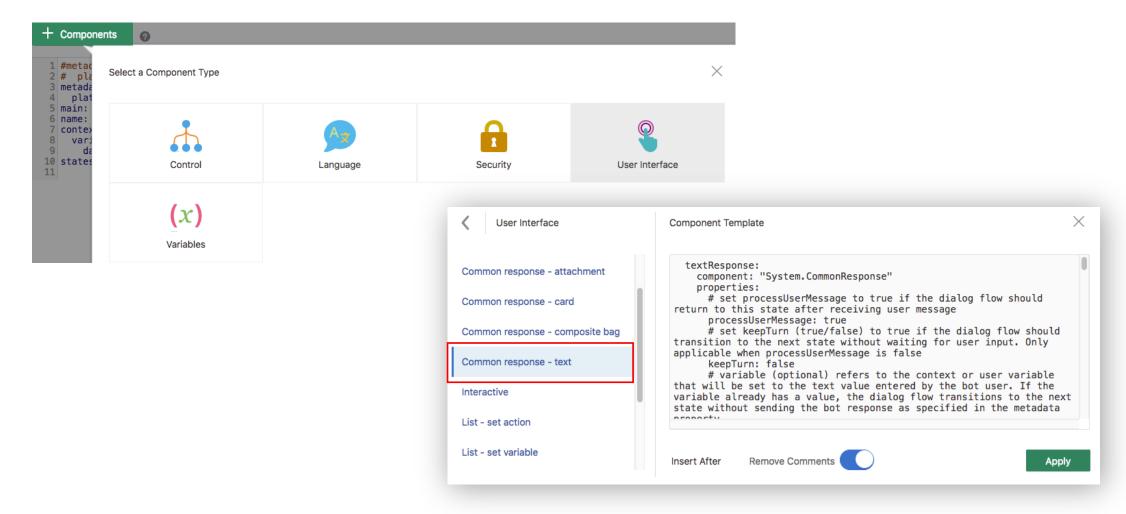

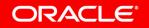

## Displaying text input prompts

```
getName:
  component: "System.CommonResponse"
  properties:
    processUserMessage: true
    keepTurn: false
    variable: "person"
    nlpResultVariable:
    metadata:
      responseItems:
      - type: "text"
        text: "Please enter a name"
  transitions:
    next: "printName"
printName:
  component: "System.Output"
  properties:
    text: "The name you provided is '${person.value}'"
    keepTurn: false
  transitions:
    return: "done"
```

```
Please enter a name

Grant Ronald

The name you provided is 'Grant Ronald'
```

- Building good conversational UI
- Building an input text component
- 6 Choosing a location

- Displaying value and action lists
- Zero Local & global actions

4 Creating a card layout

8 Composite responses

#### About list-of-values

- Value list -
  - Displays a single-select list of values
  - Updates one or many context variables
- Action lists
  - Displays a list of actions
    - Commonly used to build select menus
  - Selecting a list item triggers a transition action
    - Action strings can be freely chosen
- Hybrid list
  - Combines value and action lists

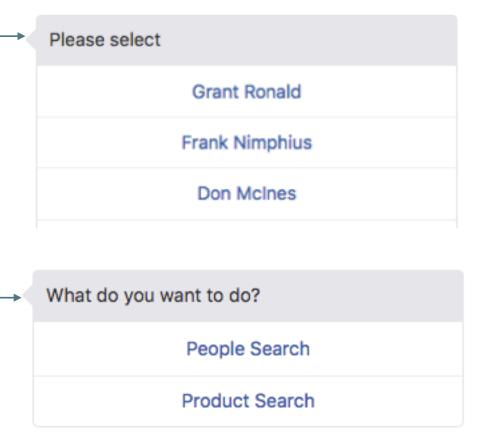

## Building list-of-values

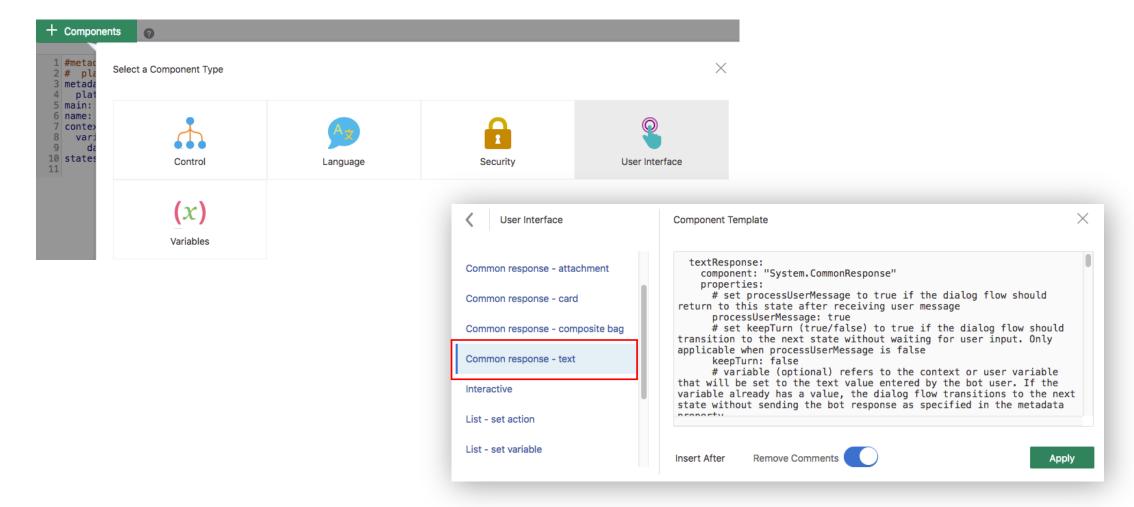

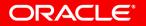

#### **Action lists**

```
displayMenu:
  component: "System.CommonResponse"
  properties:
    processUserMessage: true
    keepTurn: false
    metadata:
                                                               What do you want to do?
      responseItems:
      - type: "text"
                                                                            People Search
        text: "What do you want to do?"
        actions:
        - label: "People Search"
                                                                           Product Search
          type: "postback"
          keyword: "people, people search" -
          payload:
            action: "peopleSearch"
                                                                                            people search
        - label: "Product Search"
          type: "postback"
          keyword: "product, product search"
          payload:
                                                                Start people search ...
            action: "productSearch"
  transitions:
    actions:
      peopleSearch: "searchPeople"
      productSearch: "searchProduct"
```

#### Static list-of-values

```
searchPeople:
  component: "System.CommonResponse"
  properties:
    processUserMessage: true
    keepTurn: false
    variable:
    nlpResultVariable:
    metadata:
      responseItems:
      - type: "text"
        text: "Please select"
        actions:
        - label: "Grant Ronald"
          type: "postback"
          keyword: "Grant, Grant Ronald"
          payload:
            variables:
              person: "Grant Ronald"
              location: "Great Britain (UK)"
        - label: "Frank Nimphius"
          type: "postback"
          keyword: "Frank, Frank Nimphius"
```

People Search

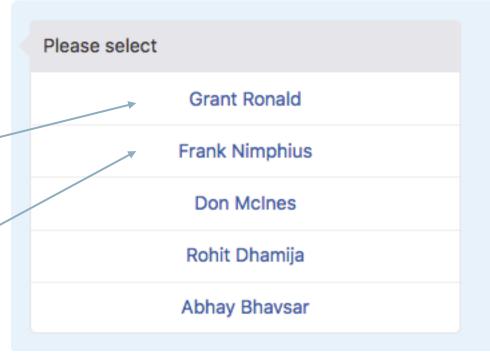

Use the component variable and nlpResultVariable properties to implement entity slotting and entity validation

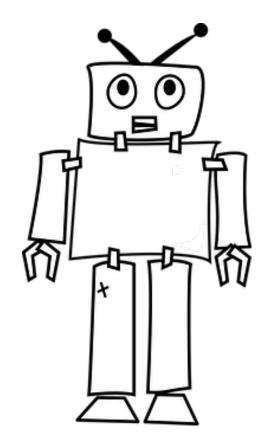

#### About data arrays

- Oracle Digital Assistant does not provide a map or array type for context variables
- Arrays are defined in context variables of type "string"
  - Created using Apache FreeMarker expressions in System.SetVariable
  - Created using custom components that write to the variable

```
variables:
 personArray: "string"
setPeople:
  component: "System.SetVariable"
  properties:
    variable: "personArray"
    value:
    - name: "Grant Ronald"
      location: "Great Britain (UK)"
      image: "https://people.oracle.com/apex/oracle/images/scaled/grant.ronald@oracle.com"
      mail: "grant.ronald@oracle.com"
    - name: "Frank Nimphius"
      location: "Germany (DE)"
      image: "https://people.oracle.com/apex/oracle/images/scaled/frank.nimphius@oracle.com"
      mail: "frank.nimphius@oracle.com"
    - name: "Don McInes"
      location: "United States (US)"
      image: "https://people.oracle.com/apex/oracle/images/scaled/don.mcinnes@oracle.com"
      mail: "don.mcinnes@oracle.com"
    - name: "Rohit Dhamija"
      location: "India (IN)"
      image: "https://people.oracle.com/apex/oracle/images/scaled/rohit.dhamija@oracle.com"
      mail: "rohit.dhamija@oracle.com"
    - name: "Abhay Bhavsar"
      location: "India (IN)"
      image: "https://people.oracle.com/apex/oracle/images/scaled/abhay.bhavsar@oracle.com"
      mail: "abhav.bhavsar@oracle.com"
  transitions:
   next: "displayMenu"
```

#### Dynamic list-of-values

People Search

```
searchPeople:
  component: "System.CommonResponse"
                                                                       Please select
  properties:
    processUserMessage: true
    keepTurn: false
                                                                                   Grant Ronald
    variable:
    nlpResultVariable:
                                                                                  Frank Nimphius
    metadata:
      responseItems:
                                                                                   Don McInes
      - type: "text"
        text: "Please select"
                                                                                   Rohit Dhamija
        actions:
        - label: "${personArray.name}"
                                                                                  Abhay Bhavsar
           type: "postback"
           keyword: "${personArray.name?replace(' ',',')}"
           payload:
             variables:
                                                                                                         Don
               person: "${personArray.name}"
               location: "${personArray.location}"
           iteratorVariable: "personArray"
                                                                        Start displaying details for 'Don McInes,
  transitions:
                                                                        United States (US)'
    next: "printPersonDetails"
```

- Building good conversational UI
- 2 Building an input text component
- Displaying value and action lists
- 4 Creating a card layout

- 5 Displaying attachments
- 6 Choosing a location
- Local & global actions
- 8 Composite responses

## Building card layouts using the component templates

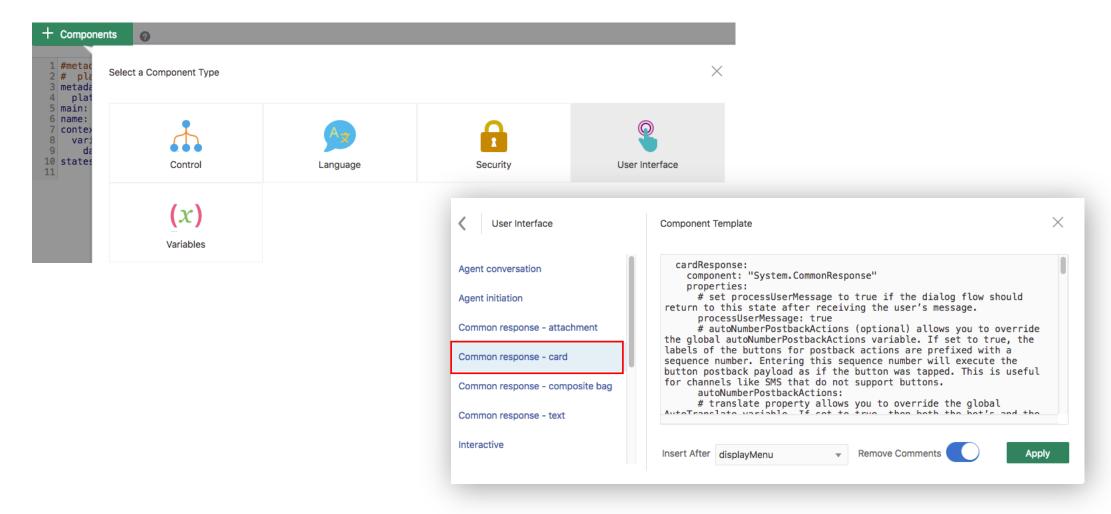

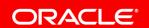

## Card layout definition

```
searchPeople:
  component: "System.CommonResponse"
  properties:
                                                                                                                          People Search
    processUserMessage: true
    autoNumberPostbackActions:
    metadata:
                                                                                              FRANK NIMPHIUS
      responseItems:
                                                                              GRANT RONALD
                                                                                                                 DON MCINES
      - type: "cards"
                                                                              Great Britain (UK)
                                                                                                Germany (DE)
                                                                                                                United States (US)
         cardLayout: "horizontal"
         cards:
         - title: "${personArray.name?upper_case}"
           description: "${personArray.location}"
           imageUrl: "${personArray.image}"
           iteratorVariable: "personArray"
           rangeStart:
                                                                                 Select
                                                                                                  Select
                                                                                                                    Select
           rangeSize:
           actions:
           - label: "Select"
             type: "postback"
             keyword: "${personArray.name?replace(' ',',')}"
                                                                                                                                Frank
             payload:
               variables:
                  person: "${personArray.name}"
                                                                            Start displaying details for 'Frank Nimphius, Germany (DE)'
                  location: "${personArray.location}"
  transitions:
    next: "printPersonDetails"
```

Messengers are limited in the number of cards that can be viewed at one time. Use the rangeStart and rangeSize properties to implement page ranging

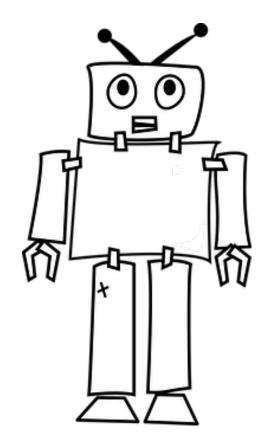

- Building good conversational UI
- Building an input text component
- Displaying value and action lists
- 4 Creating a card layout

- 5 Displaying attachments
- 6 Choosing a location
- Local & global actions
- 8 Composite responses

## Creating attachments using the component templates

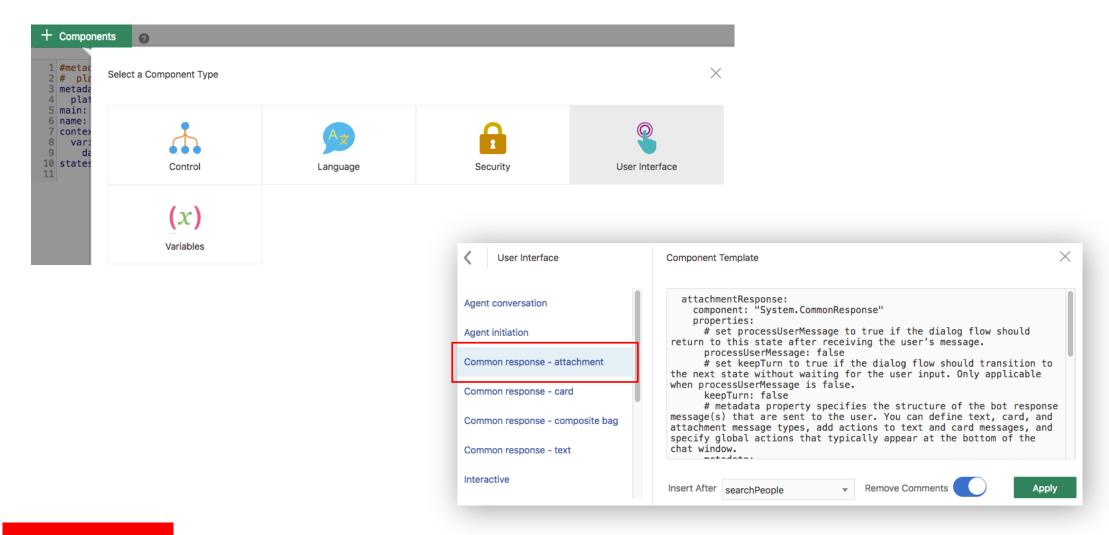

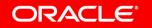

#### Attachment

- Displays content
  - Audio, video, image, file
  - No streaming of binaries
- Content rendering depends on messenger
  - No guarantee that videos e.g. are displayed in place
- Attachments cannot have action items

```
showImageAsAttachment:
  component: "System.CommonResponse"
  properties:
     processUserMessage: false
    keepTurn: false
    metadata:
       responseItems:
       - type: "attachment"
         attachmentType: "image"
         attachmentUrl: "${imageUrl.value}"
  transitions:
    return: "done"
  Thank you for your order, your Large PEPPERONI pizza with
  Tomatoes will be delivered in 30 minutes at home!
```

- Building good conversational UI
- Building an input text component
- Displaying value and action lists
- 4 Creating a card layout

- 5 Displaying attachments
- 6 Choosing a location
- Local & global actions
- 8 Composite responses

#### Choosing a location

Please provide your location longitude/latitude information

Lookup your location

```
chooseLocation:
  component: "System.CommonResponse"
  properties:
    processUserMessage: true
    keepTurn: false
    variable: "location"
    nlpResultVariable:
   metadata:
      responseItems:
      - type: "text"
        text: "Please provide your location longitude/latitude information"
        actions:
        - label: "Lookup your location"
          type: "location"
  transitions:
    next: "printLocation"
printLocation:
  component: "System.Output"
  properties:
    text: "long: ${location.value.longitude} lat: ${location.value.latitude}"
  transitions:
    return: "done"
```

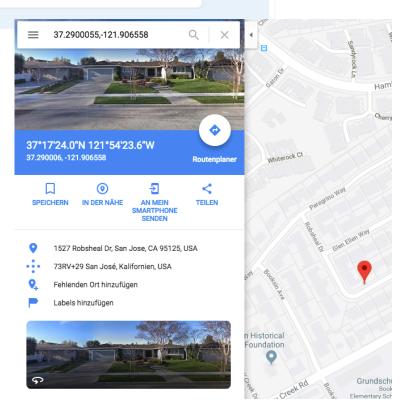

- Building good conversational UI
- 2 Building an input text component
- Displaying value and action lists
- 4 Creating a card layout

- 5 Displaying attachments
- 6 Choosing a location
- Local & global actions
- 8 Composite responses

#### Action types

People Search

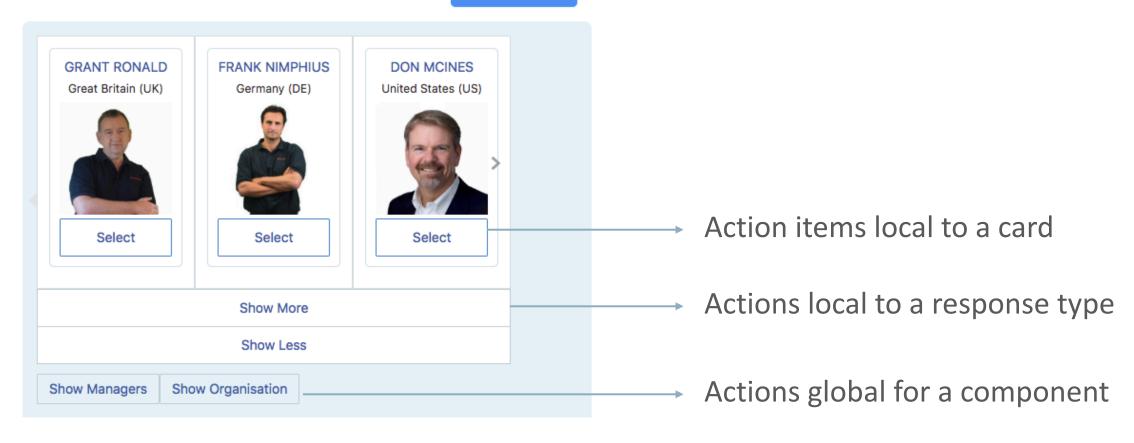

#### Action types

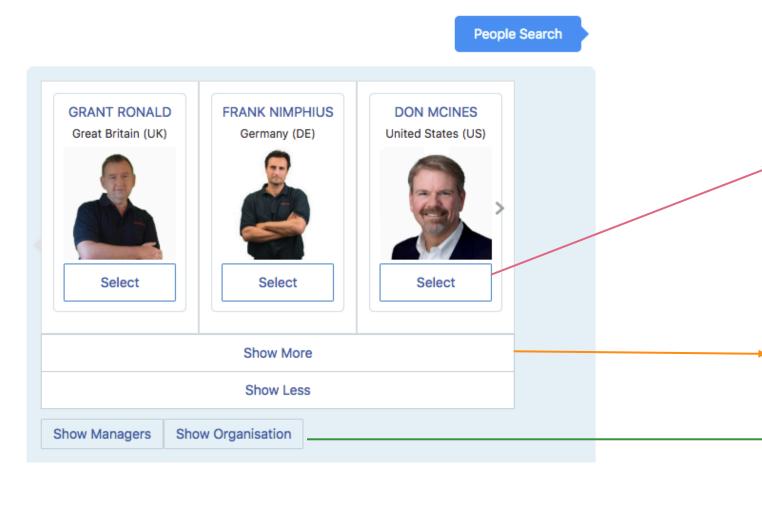

```
searchPeople:
 component: "System.CommonResponse"
 properties:
   processUserMessage: true
   autoNumberPostbackActions:
   metadata:
      responseItems:
     - type: "cards"
       cardLayout: "horizontal"
        cards:
       - title: "${personArray.name?upper_case}"
         description: "${personArray.location}"
          imageUrl: "${personArray.image}"
          iteratorVariable: "personArray"
          rangeStart:
         rangeSize:
          actions:
          - label: "Select"
            type: "postback"
           keyword: "${personArray.name?replace(' ',',')}"
            payload:
             variables:
                person: "${personArray.name}"
                location: "${personArray.location}"
        actions:
       - label: "Show More"
         type: "postback"
         keyword: "show more, more"
          payload:
           action: "showMore"
        - label: "Show Less"
         type: "postback"
          keyword: "show less, less"
          payload:
           action: "showMore"
     globalActions:
      - label: "Show Managers"
       type: "postback"
       keyword: "manager"
        payload:
          action: "showManagers"
      label: "Show Organisation"
       type: "postback"
       keyword: "organisation"
       payload:
          action: "showOrg"
 transitions:
```

#### About actions types

Action items local to a card

Buttons associated with list items or cards

Remain visible when component goes out of scope

Actions local to a response type

Buttons associated with component

 Remains visible when component goes out of scope

Actions global for a component

E.g. quick replies on Facebook

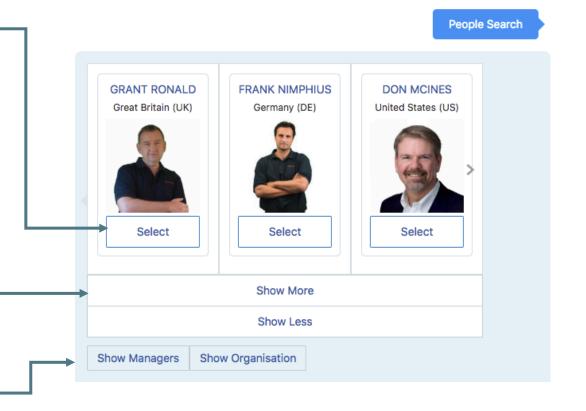

- Building good conversational UI
- 2 Building an input text component
- Displaying value and action lists
- 4 Creating a card layout

- 5 Displaying attachments
- 6 Choosing a location
- Local & global actions
- 8 Composite responses

Using the Common Response component, you can combine multiple response types to build arbitrarily complex bot responses with ease

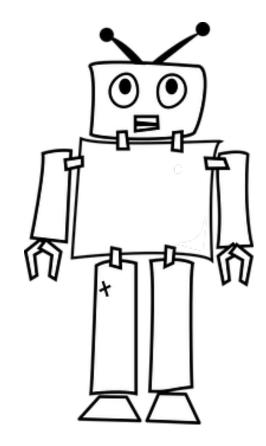

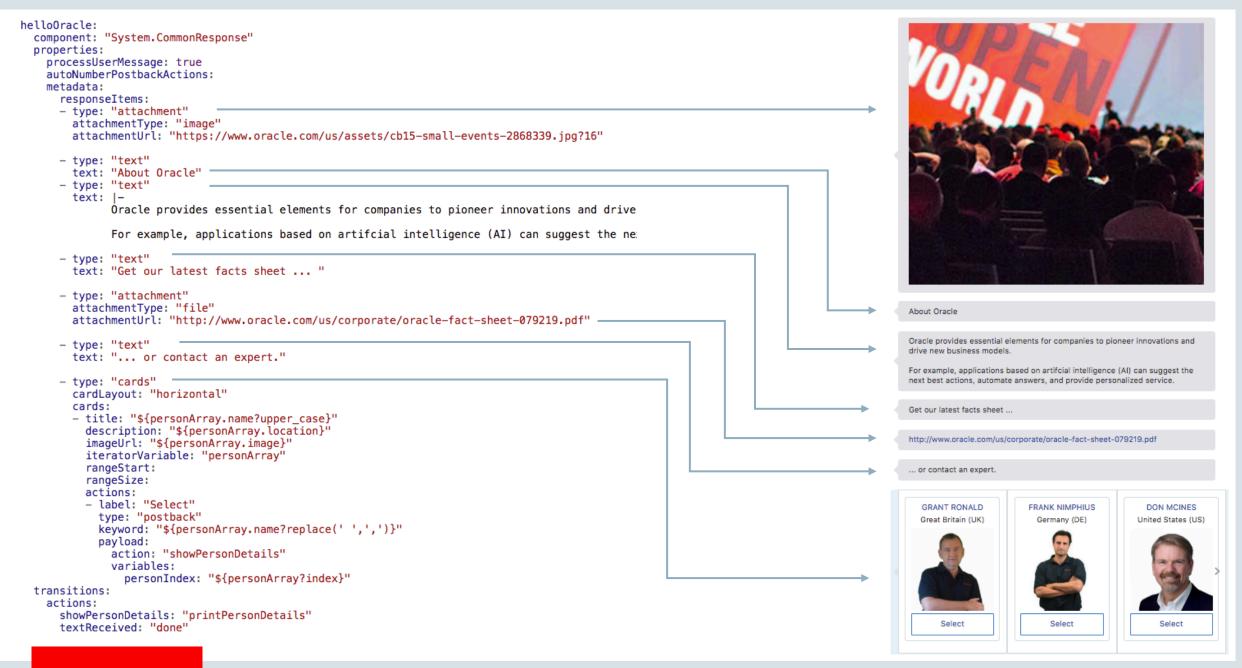

# Integrated Cloud

Applications & Platform Services

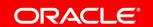

# ORACLE®

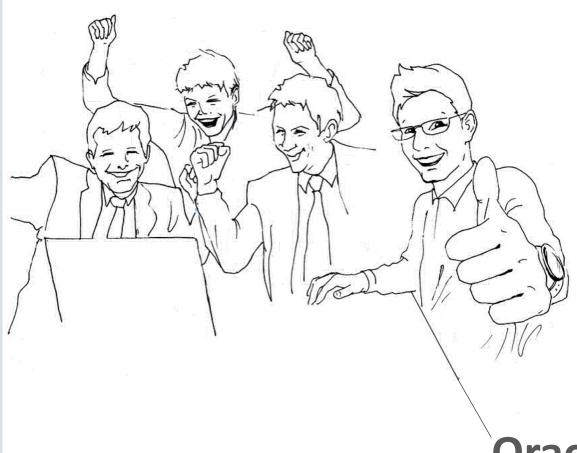

**Oracle Digital Assistant Hands-On** 

**TBD**